### **Chapter 01: Introduction to Minimal APIs**

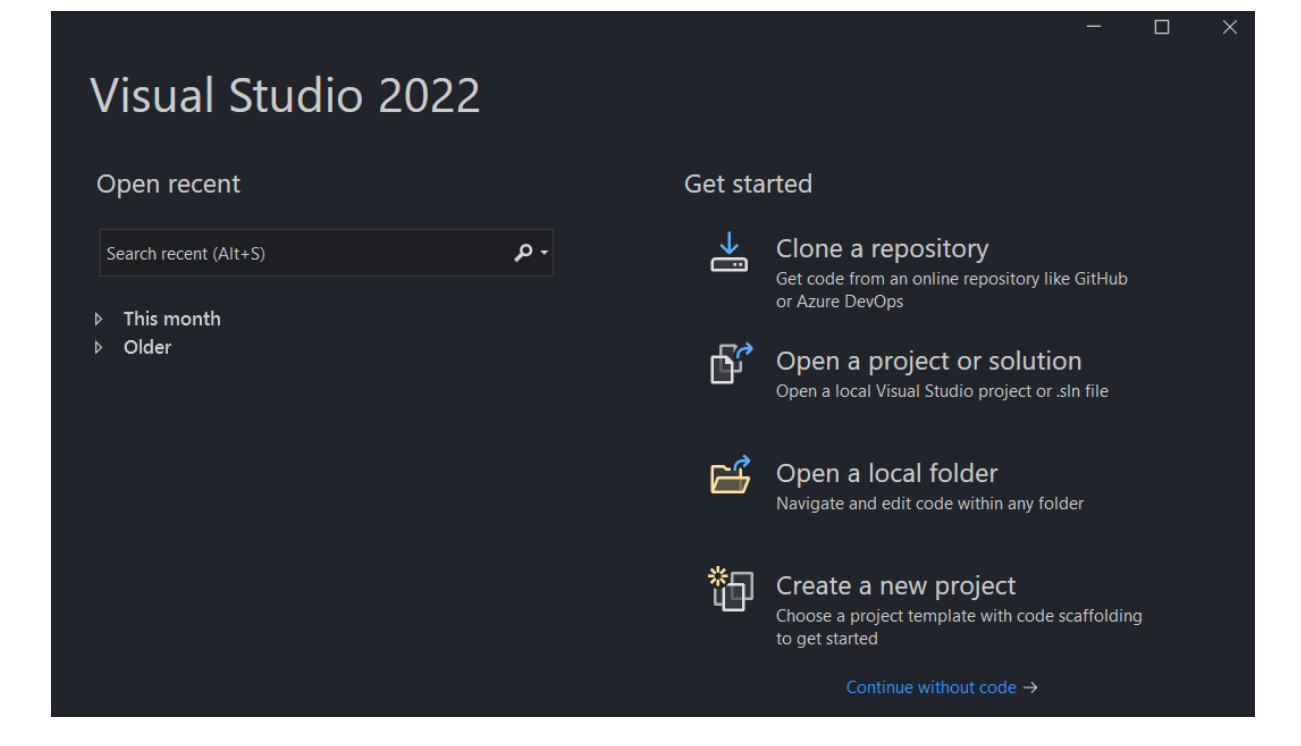

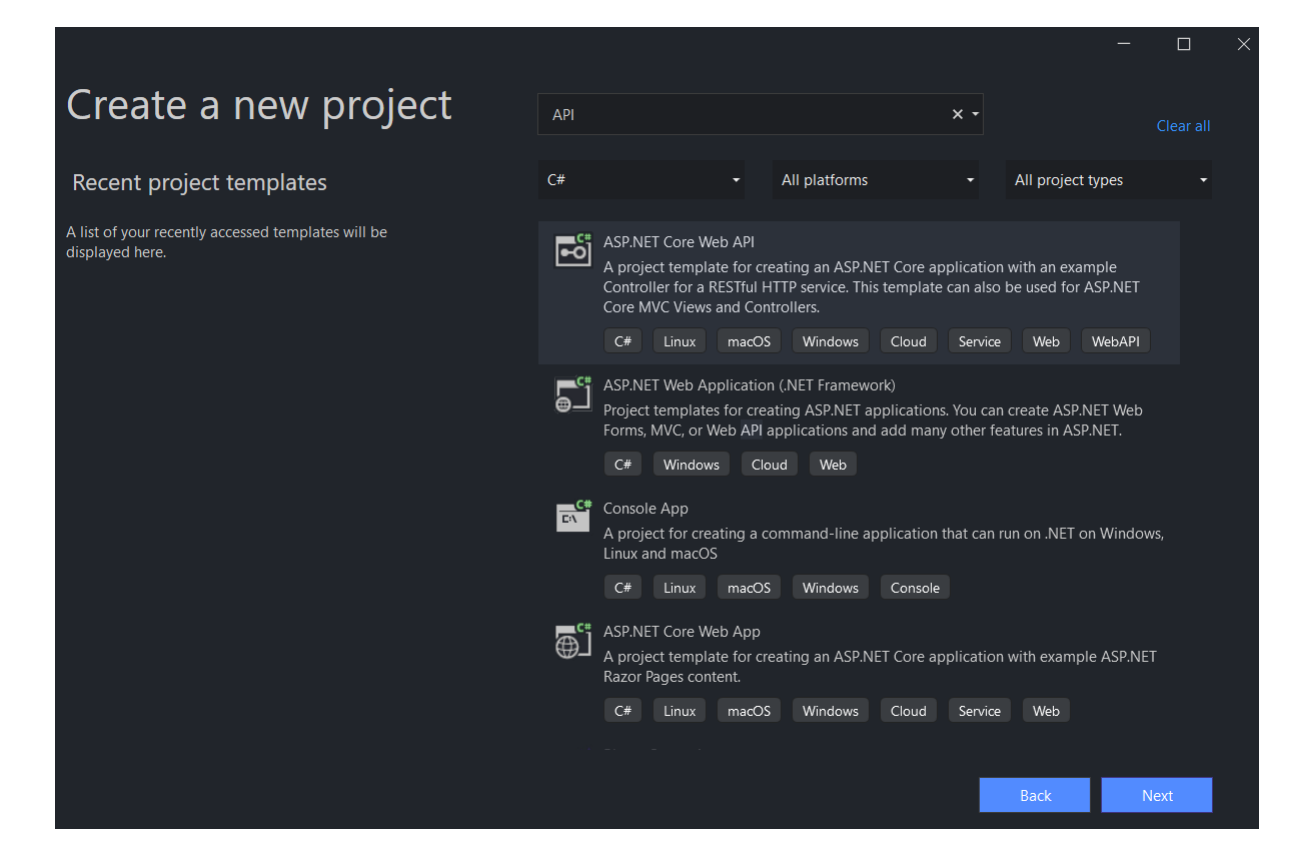

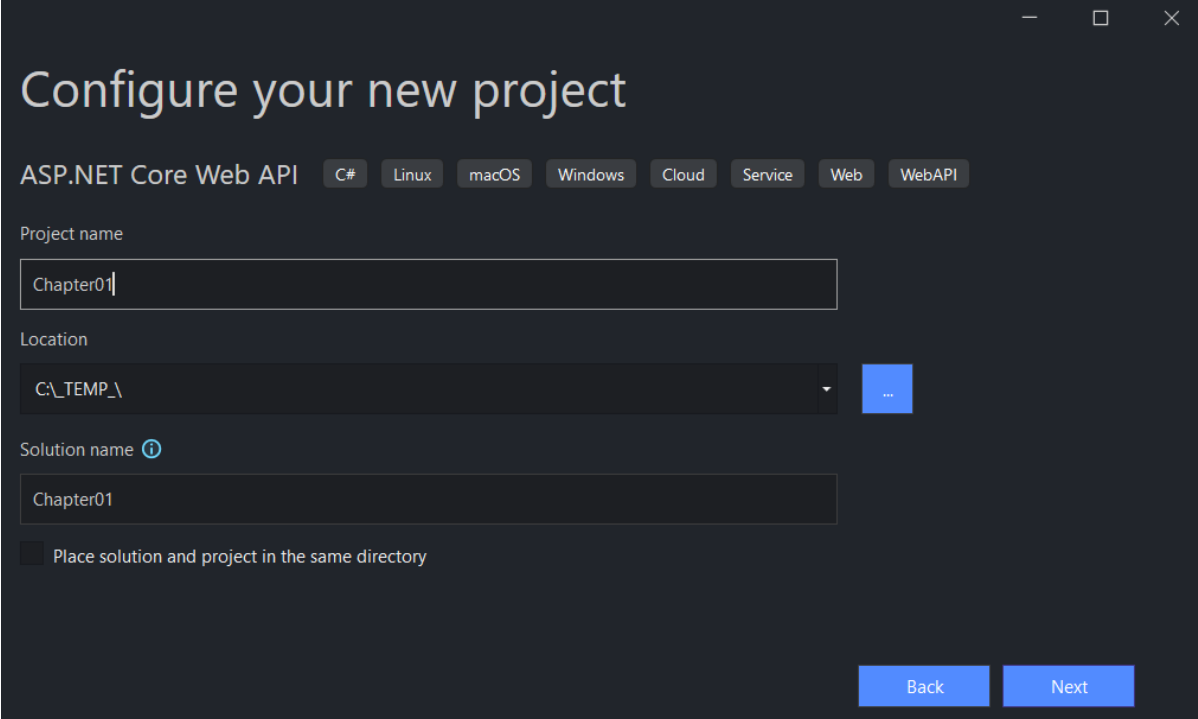

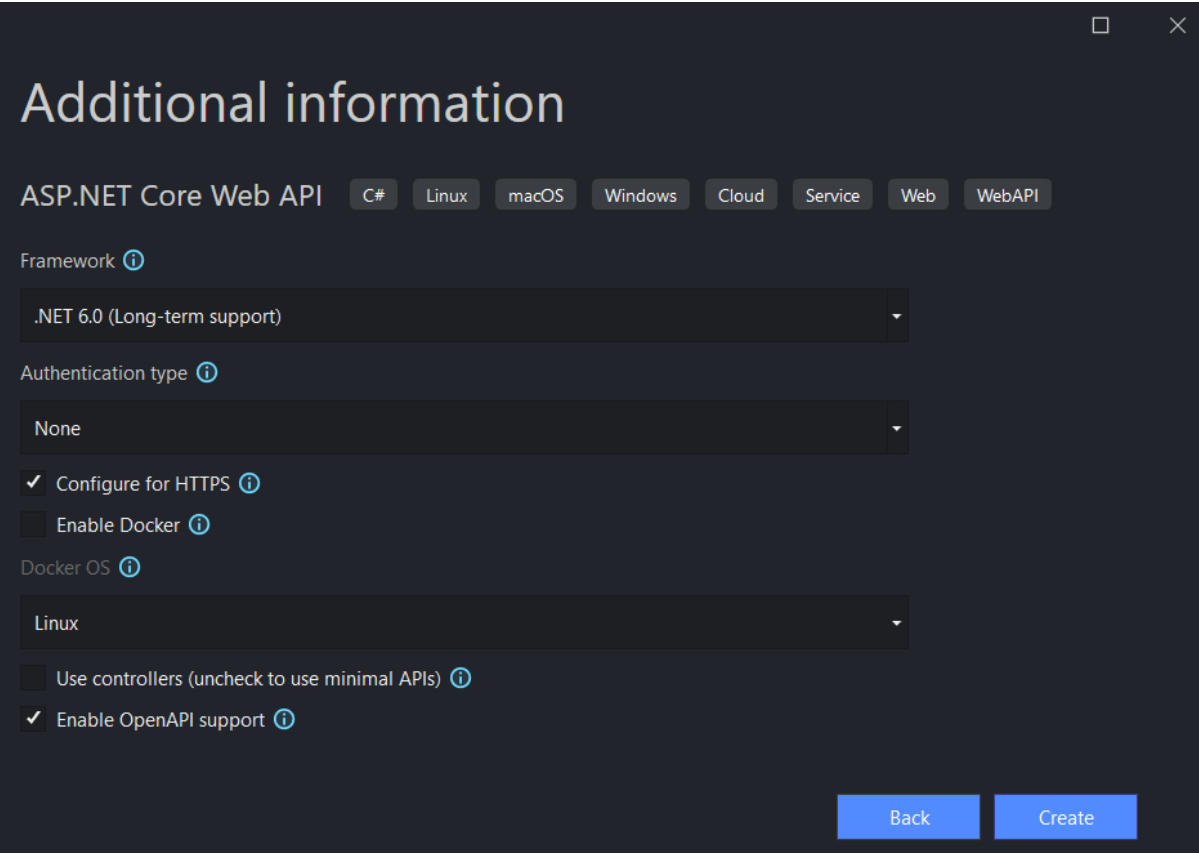

## **Chapter 02: Exploring Minimal APIs and Their Advantages**

*No-images…*

## **Chapter 03: Working with Minimal APIs**

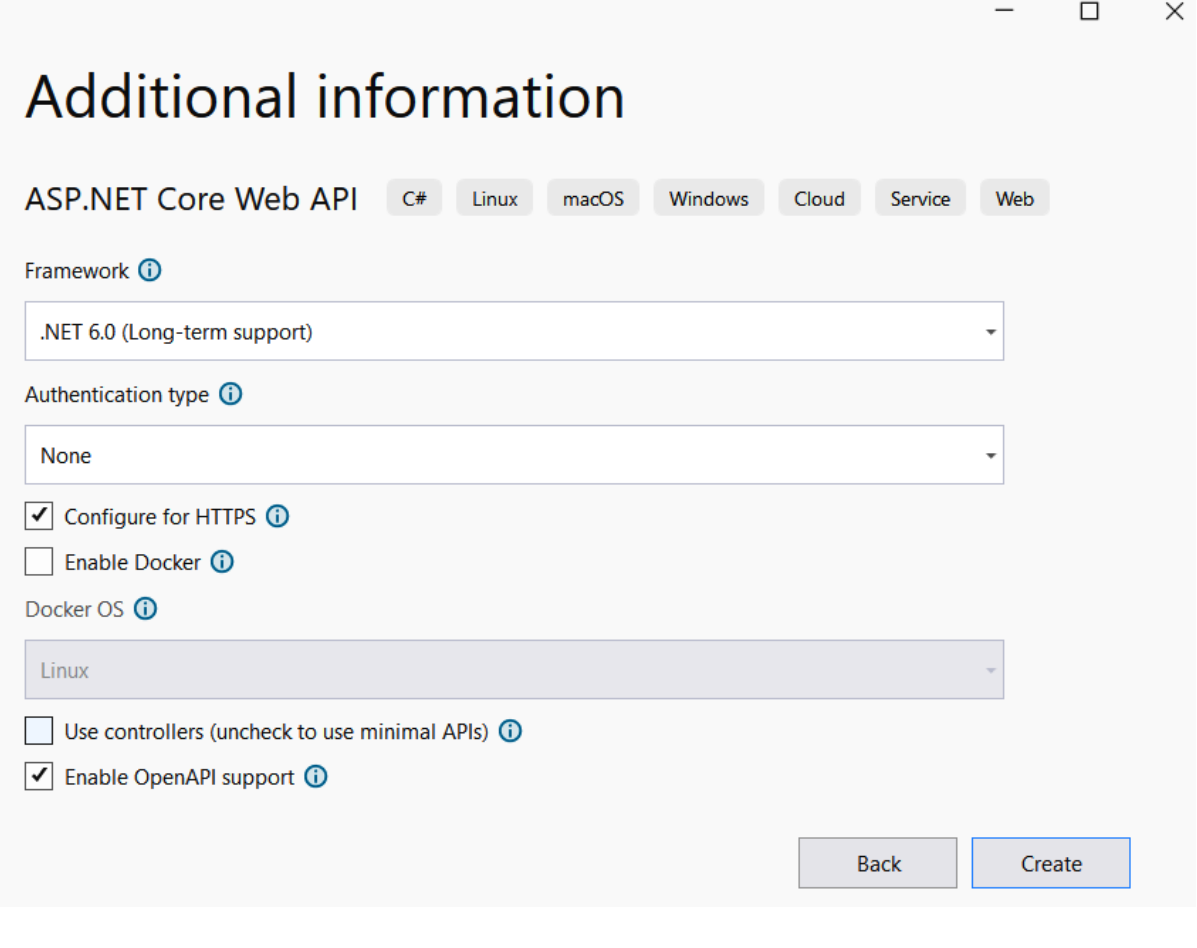

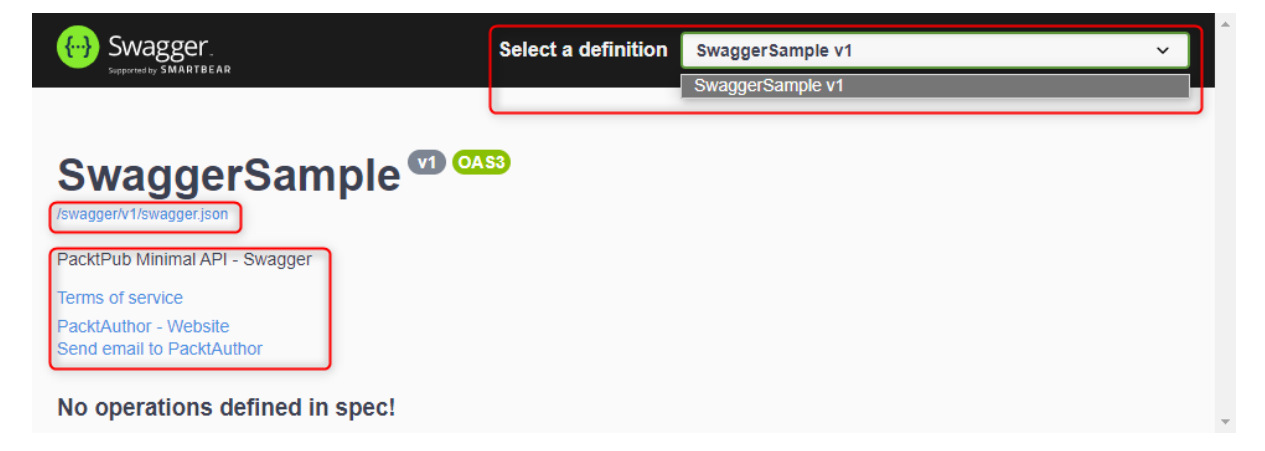

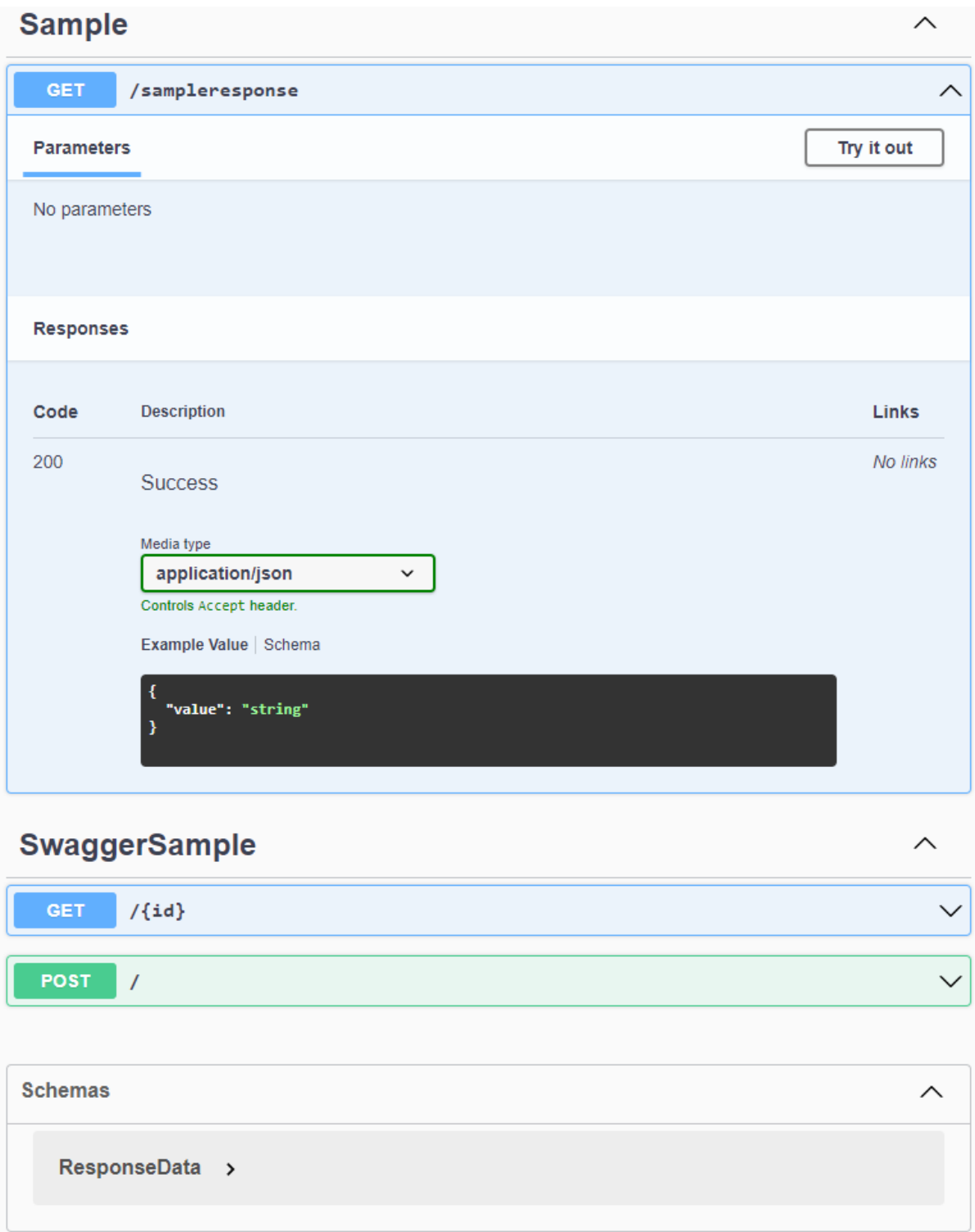

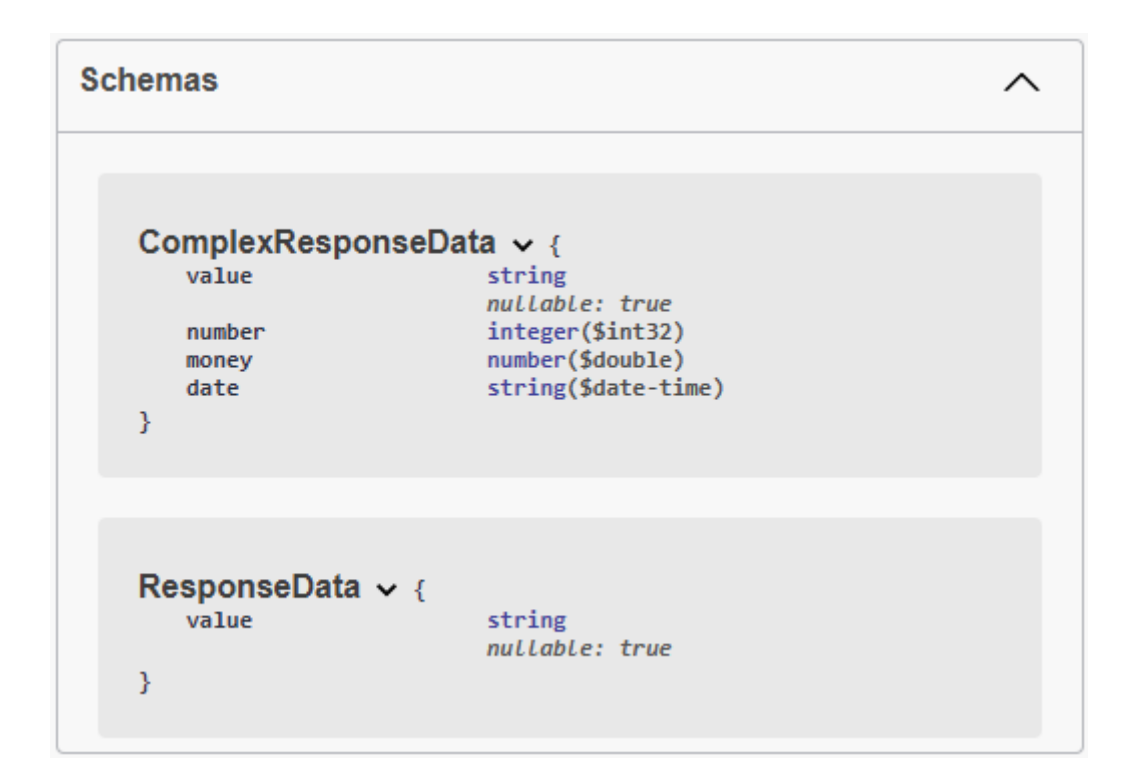

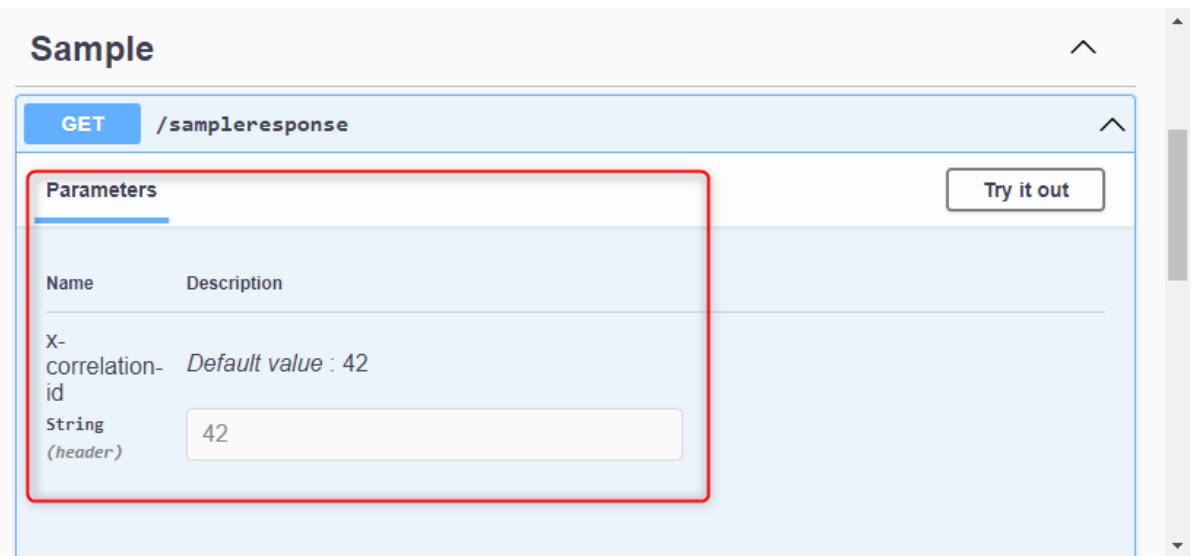

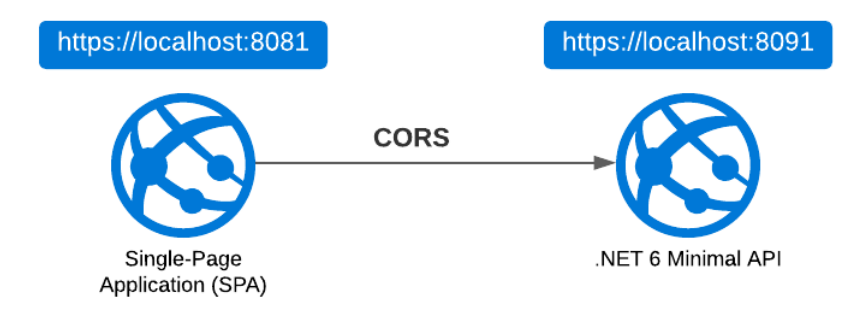

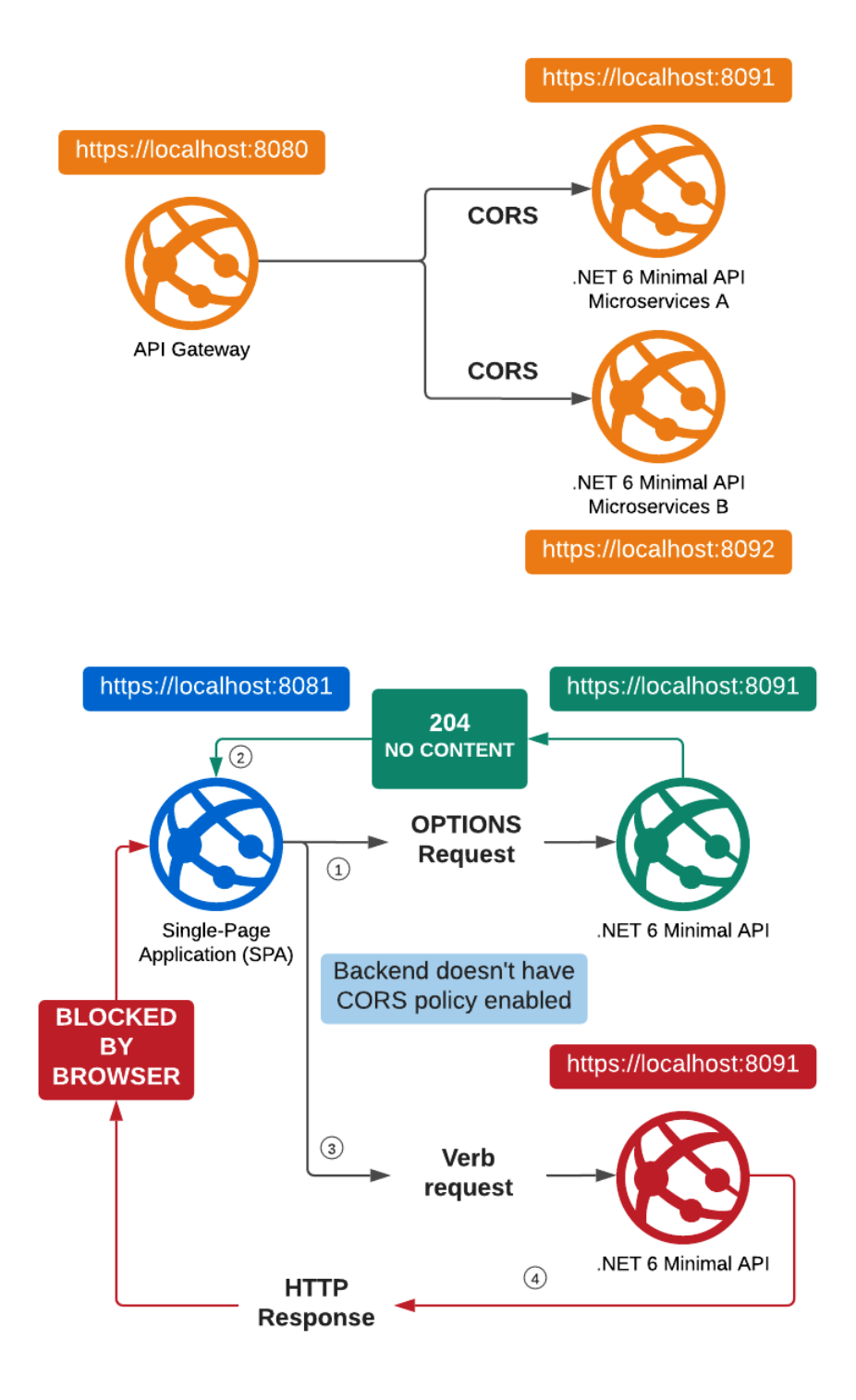

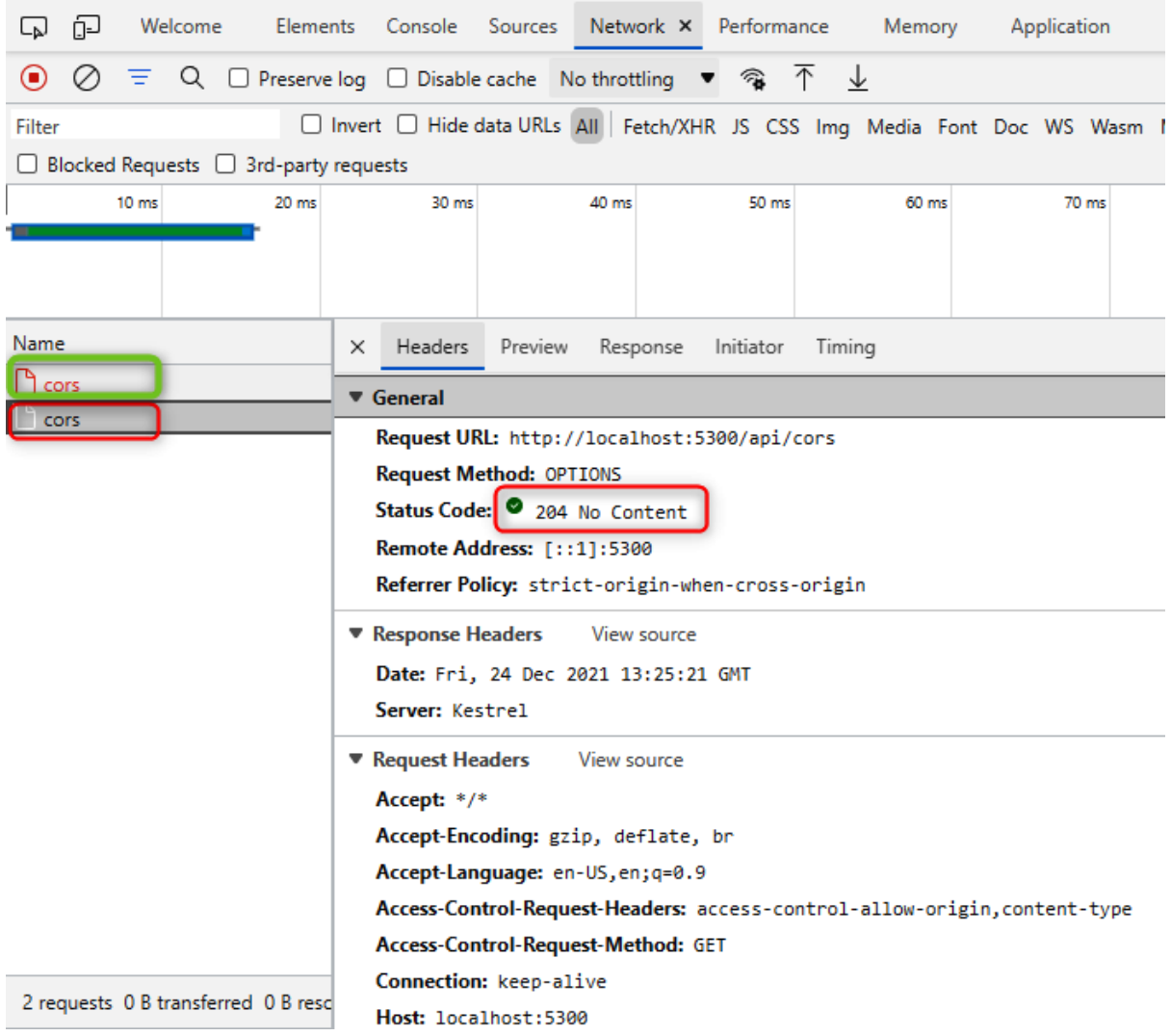

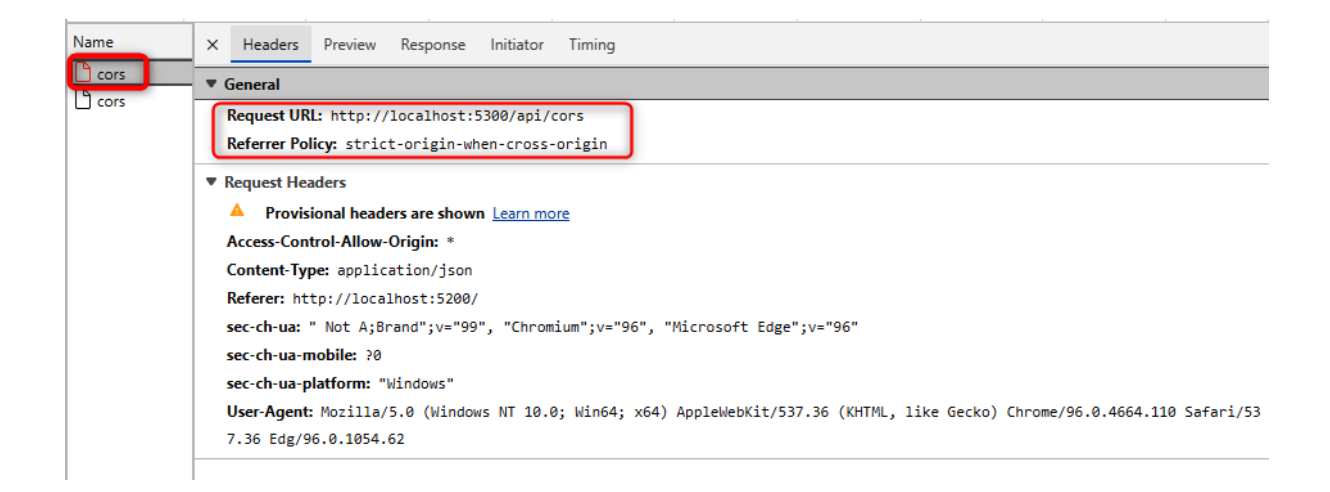

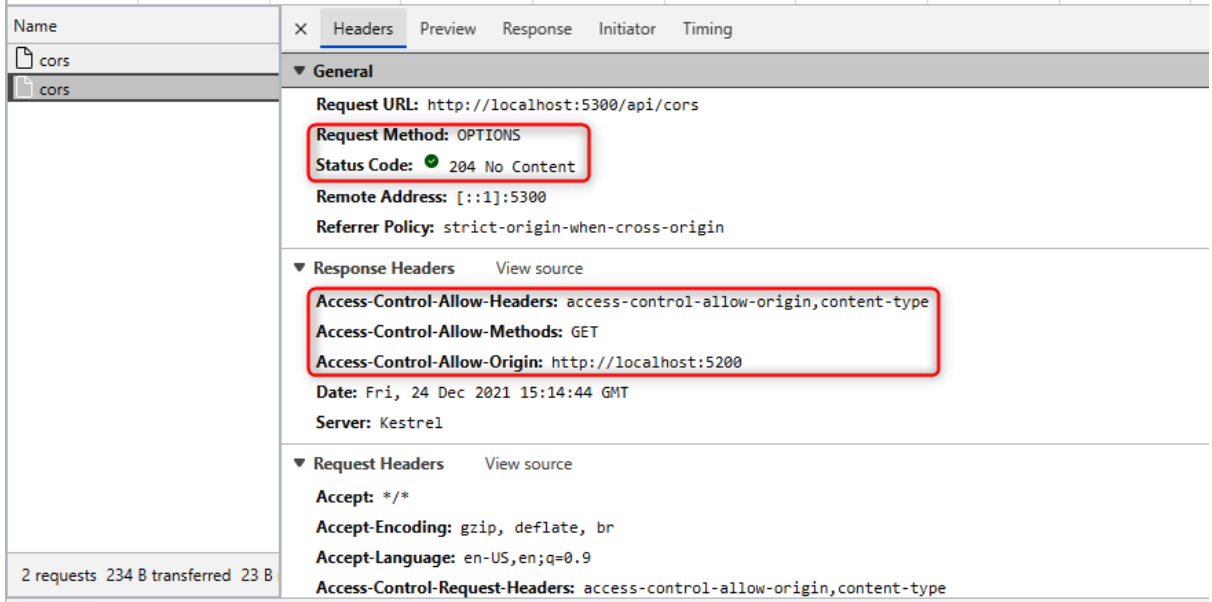

### || PacktPubConfiguration | Configuration -

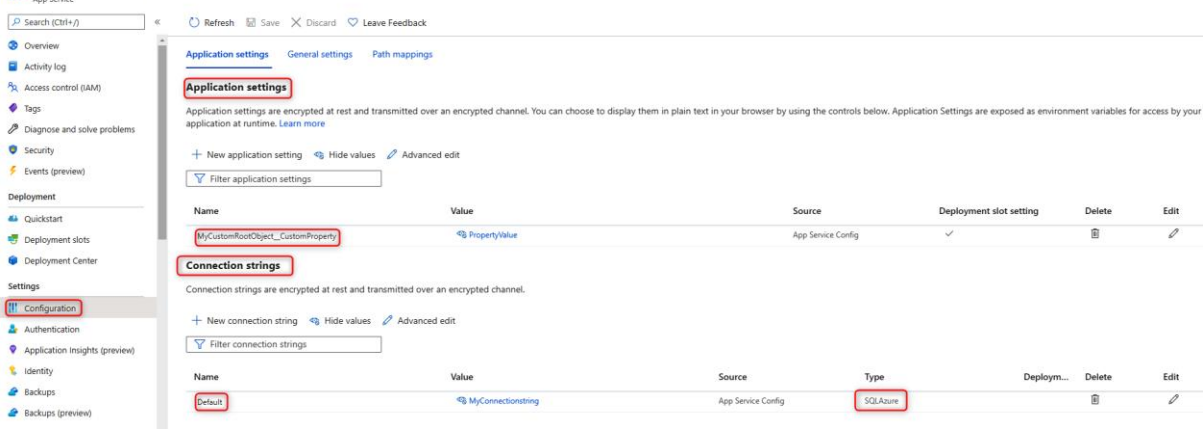

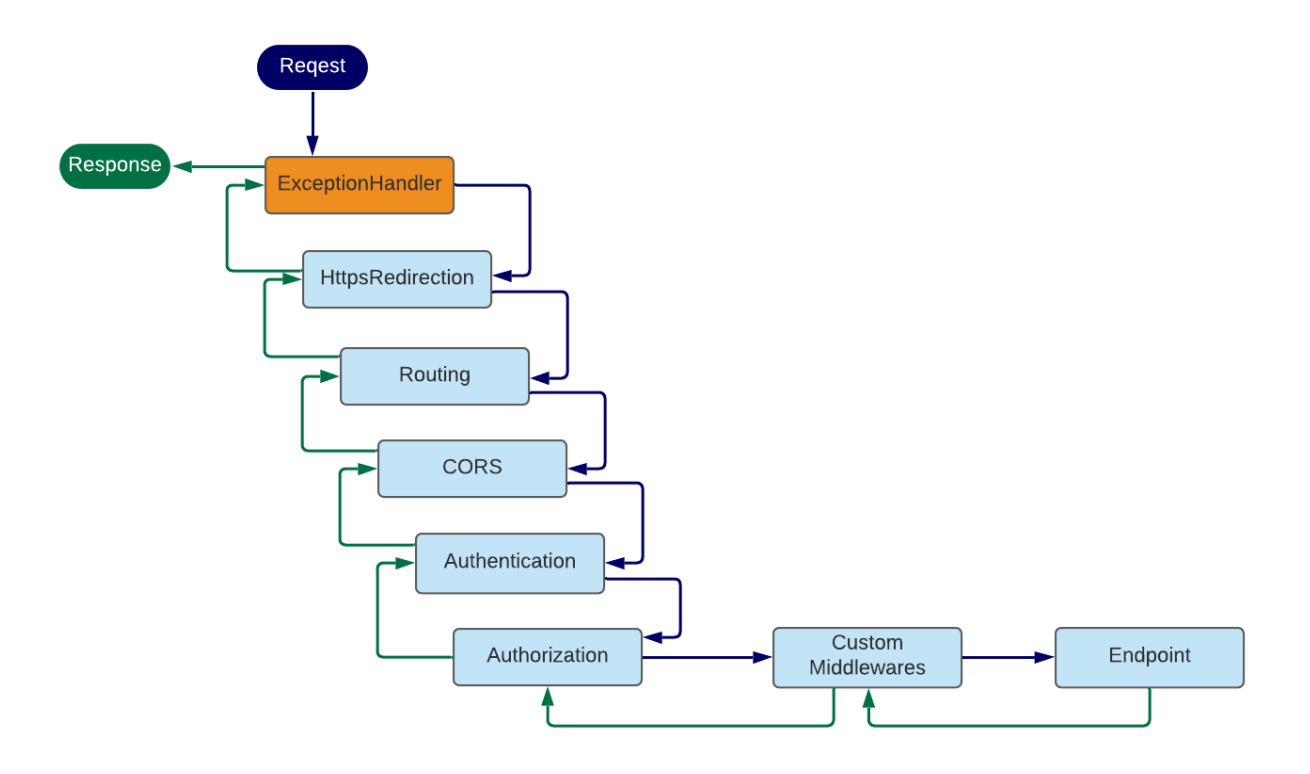

## **Chapter 04: Dependency Injection in a Minimal API Project**

*No-images…*

### **Chapter 05: Using Logging to Identify Errors**

```
\Box\timesBS D:\Packt\Minimal-APIs-in-ASP.NET-Core-6\Chapter05\...
 "EventId": 0,
 "LogLevel": "Information",
 "Category": "CategoryFiltered",
 "Message": "I\u0027m information My Name Information",
 "State": \{"Message": "I\u0027m information My Name Information",
   "MyName": "My Name Information",
   "{OriginalFormat}": "I\u0027m information {MyName}"
 Þ
"EventId": 0,<br>"LogLevel": "Information",
 "Category": "CategoryFiltered",
 "Message": "I\u0027m debug PayloadData",
 "State": \{"Message": "I\u0027m debug PayloadData",
   "Data": "PayloadData",
   "{OriginalFormat}": "I\u0027m debug {Data}"
 ÿ.
"EventId": 0,<br>"LogLevel": "Information",<br>"Category": "LoggingSamples.Categories.MyCategoryAlert",<br>"Massary": "L'u2007% information.Alert Information"
 "Message": "I\u0027m information Alert Information",
 "State": \{"Message": "I\u0027m information Alert Information",
   "MyName": "Alert Information",
   "{OriginalFormat}": "I\u0027m information {MyName}"
 Ą,
"EventId": 0,<br>"LogLevel": "Debug",
 "Category": "LoggingSamples.Categories.MyCategoryAlert",
 "Message": "I\u0027m debug Alert Debug",
 "State": \{"Message": "I\u0027m debug Alert Debug",
   "NyName": "Alert Debug",<br>"MyName": "Alert Debug",<br>"{OriginalFormat}": "I\u0027m debug {MyName}"
 Y
 "EventId": 0,
 "LogLevel": "Debug",
 "Category": "LoggingSamples.Categories.MyCategoryAlert",
 "Message": "I\u0027m debug PayloadData",
 "State": {
   "Message": "I\u0027m debug PayloadData",
   "Data": "PayloadData",
   "{OriginalFormat}": "I\u0027m debug {Data}"
 ł
```
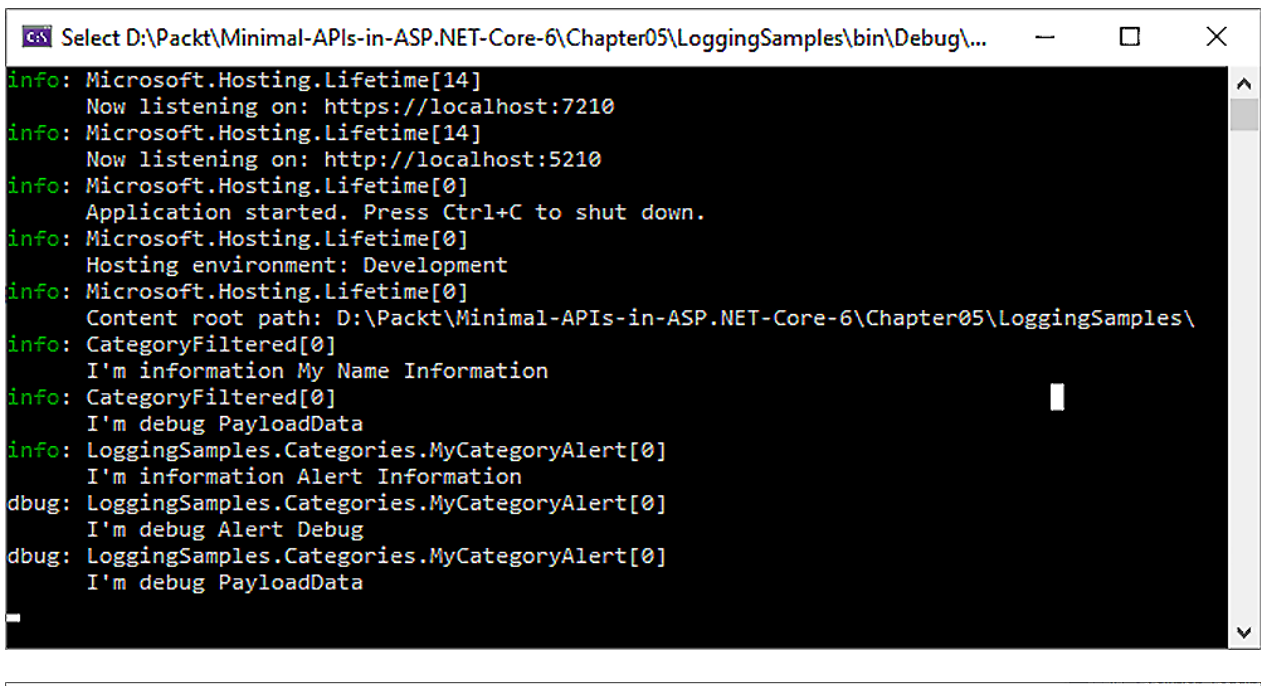

<u> 1989 - Johann Stoff, deutscher Stoff, der Stoff, der Stoff, der Stoff, der Stoff, der Stoff, der Stoff, der S</u>

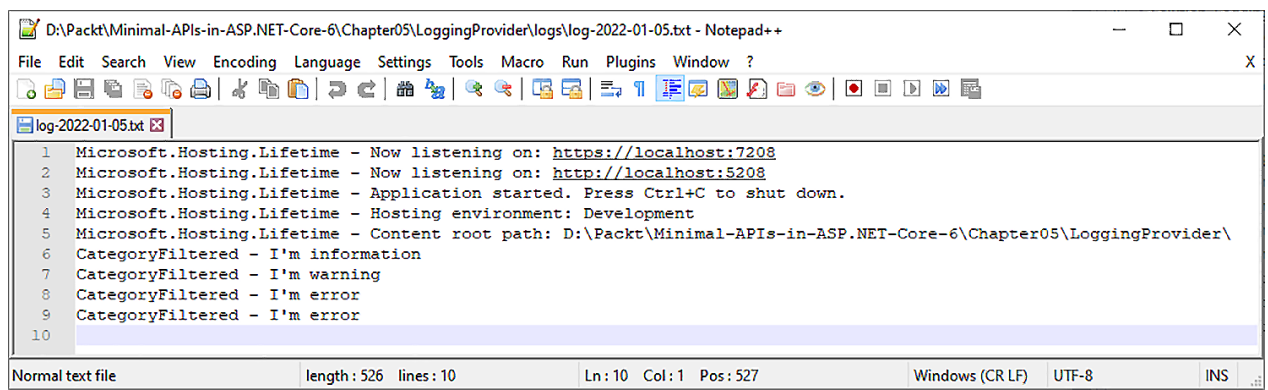

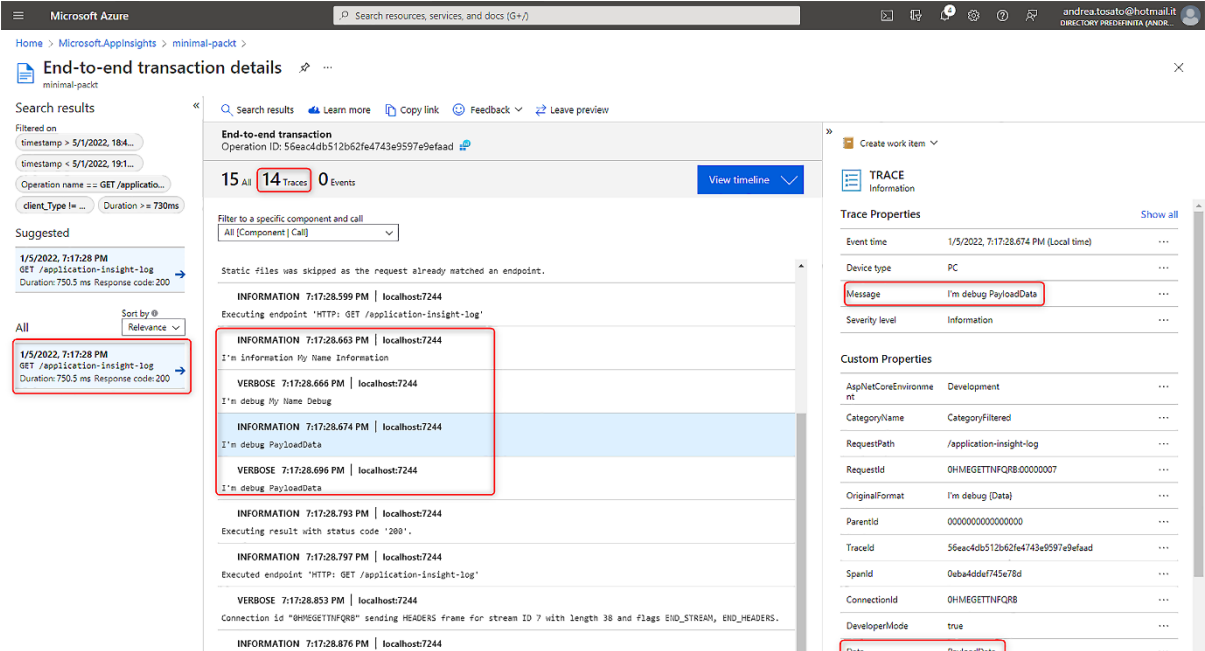

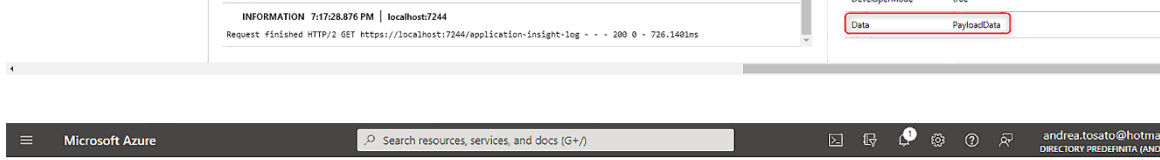

true

i.it $\bigodot$ 

 $\times$ 

#### Home  $\rightarrow$  minimal-packt  $\rightarrow$

### **End-to-end transaction details**  $\mathscr{P}$  ...

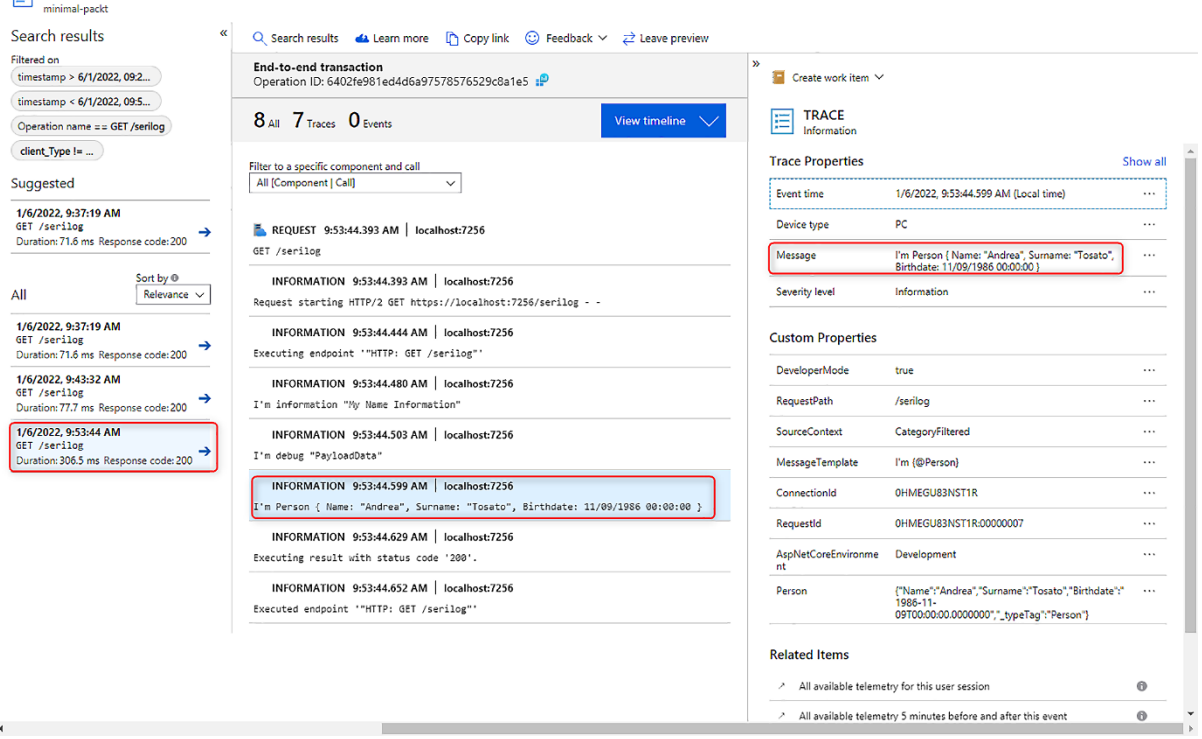

**III** 

## **Chapter 06: Exploring Validation and Mapping**

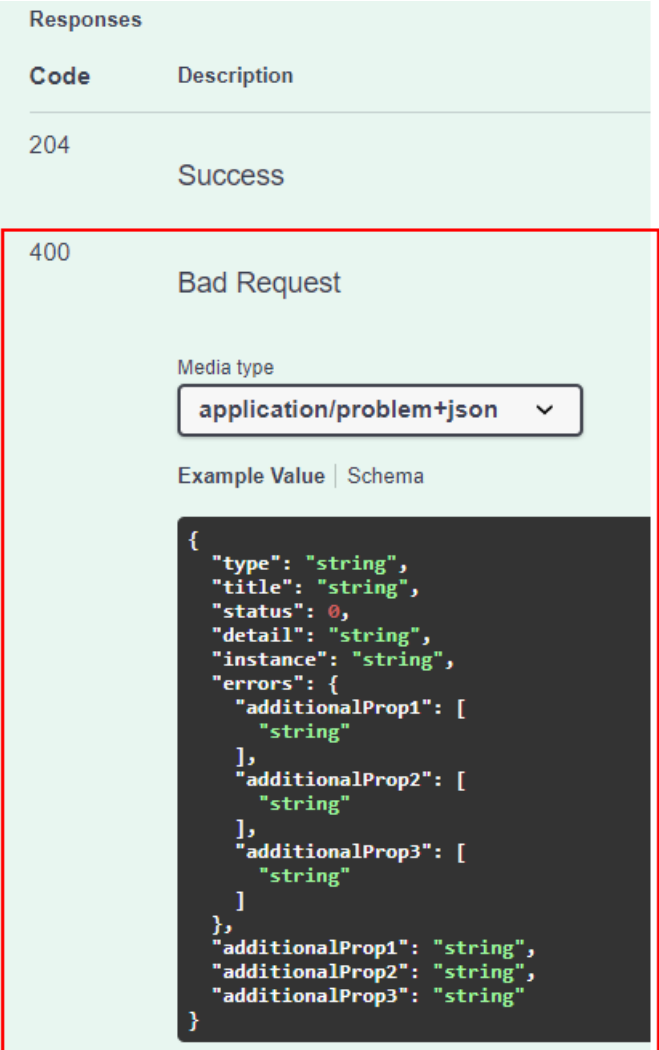

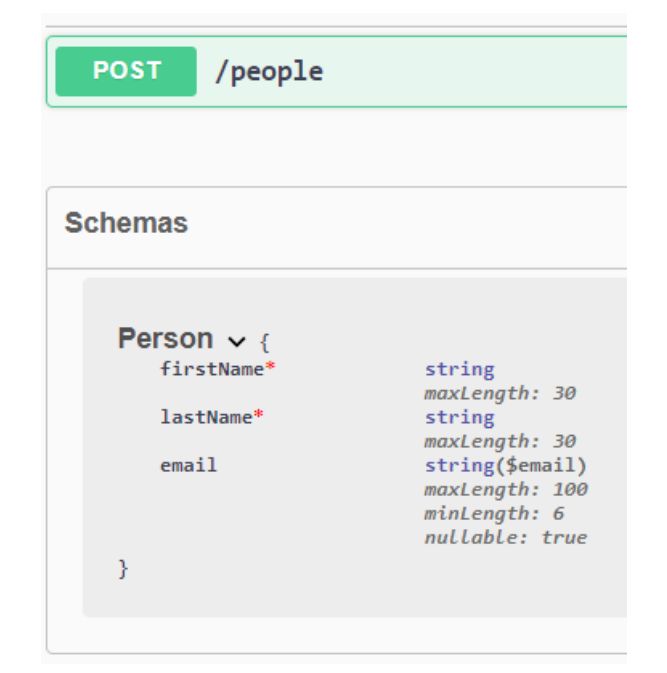

# **Chapter 07: Integration with the Data Access Layer**

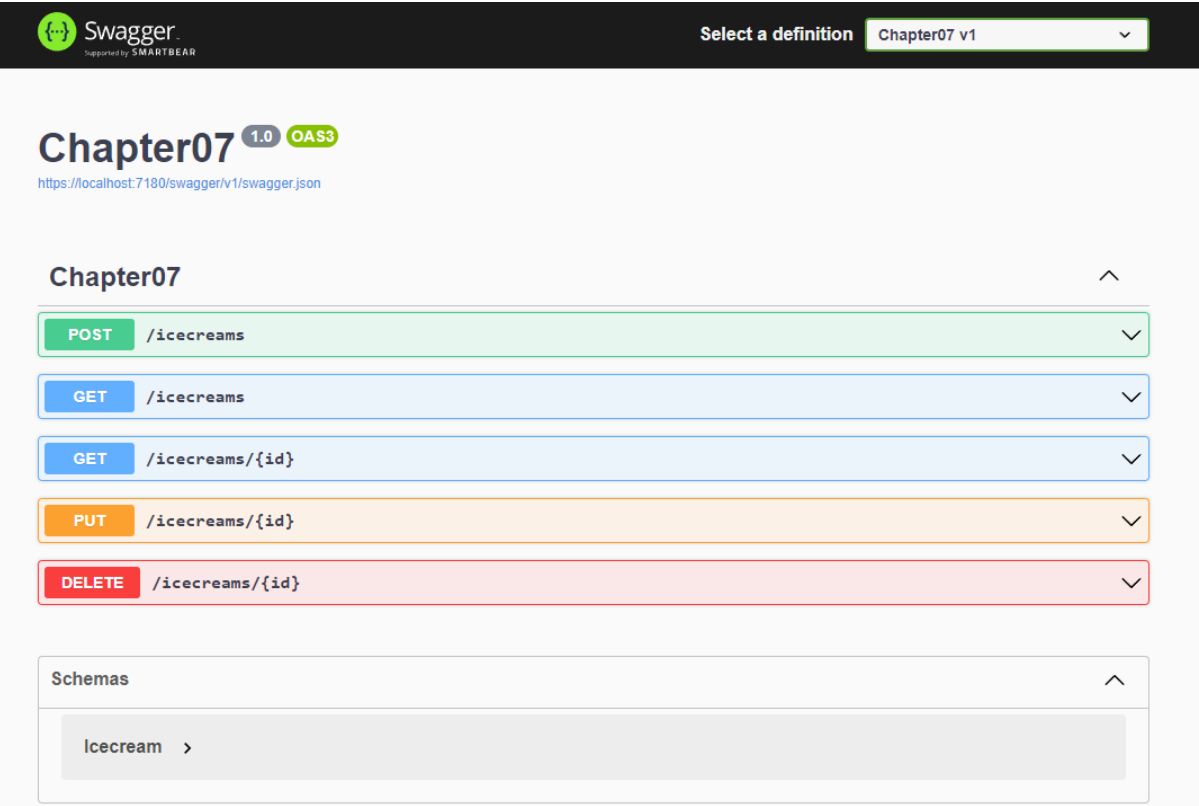

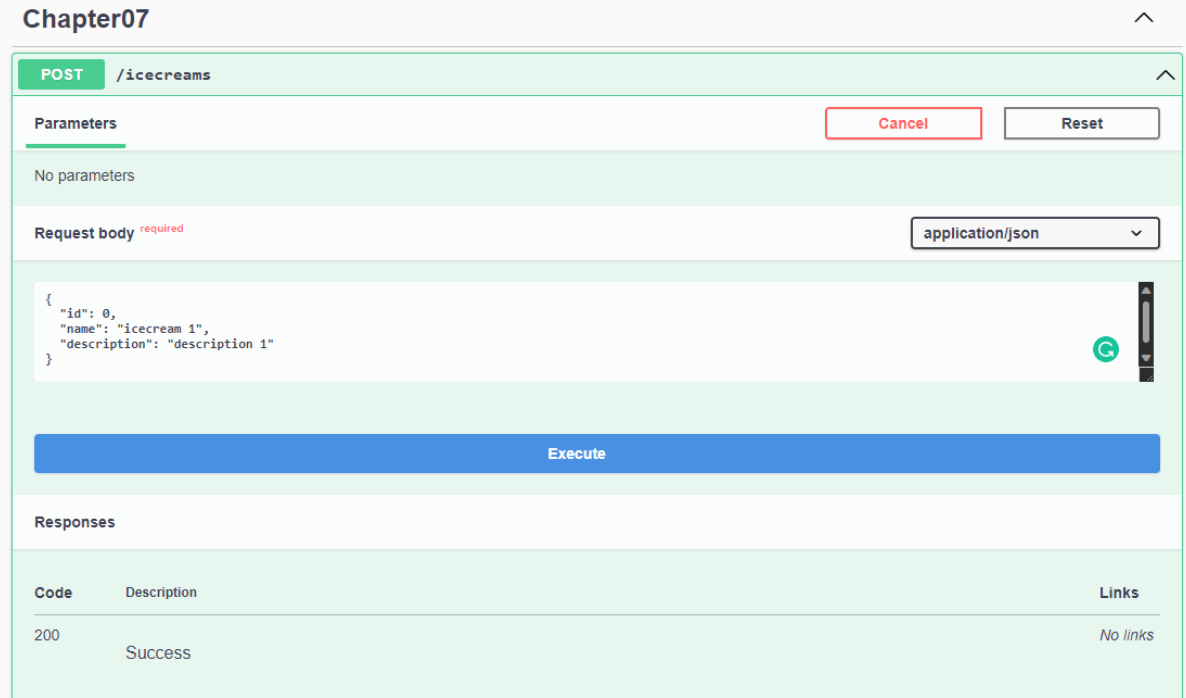

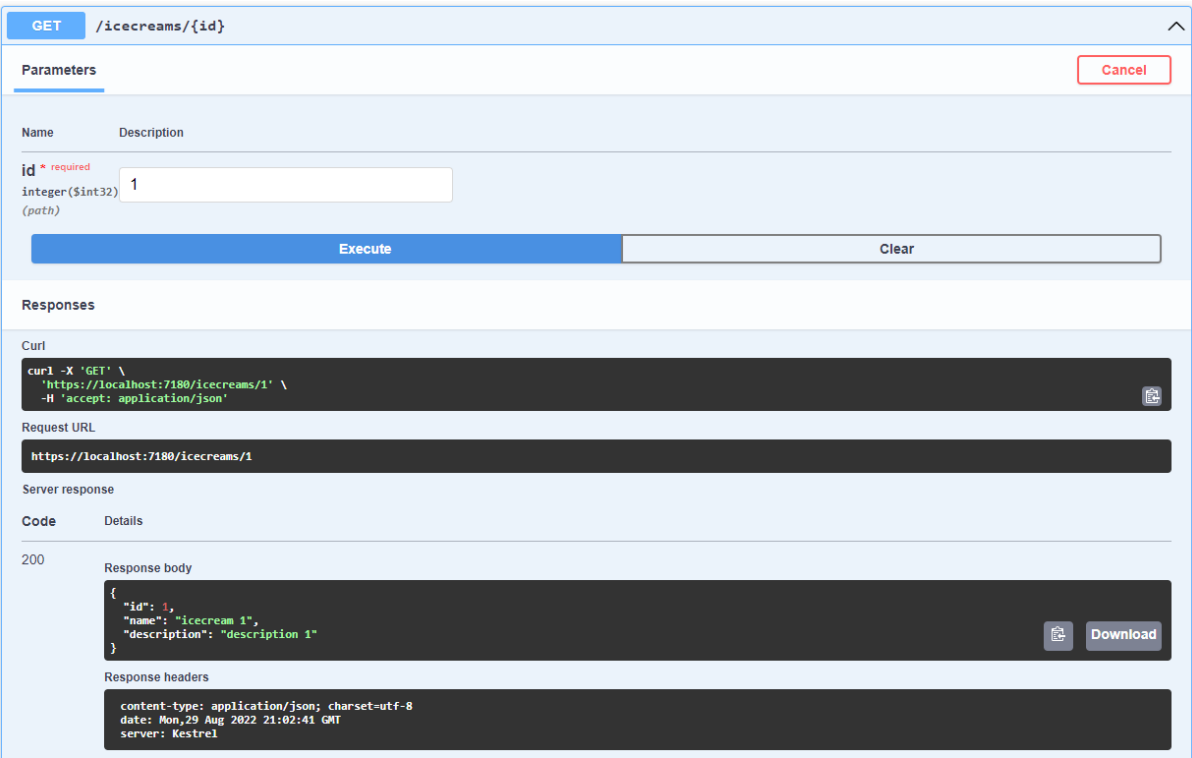

**Chapter 08: Adding Authentication and Authorization**

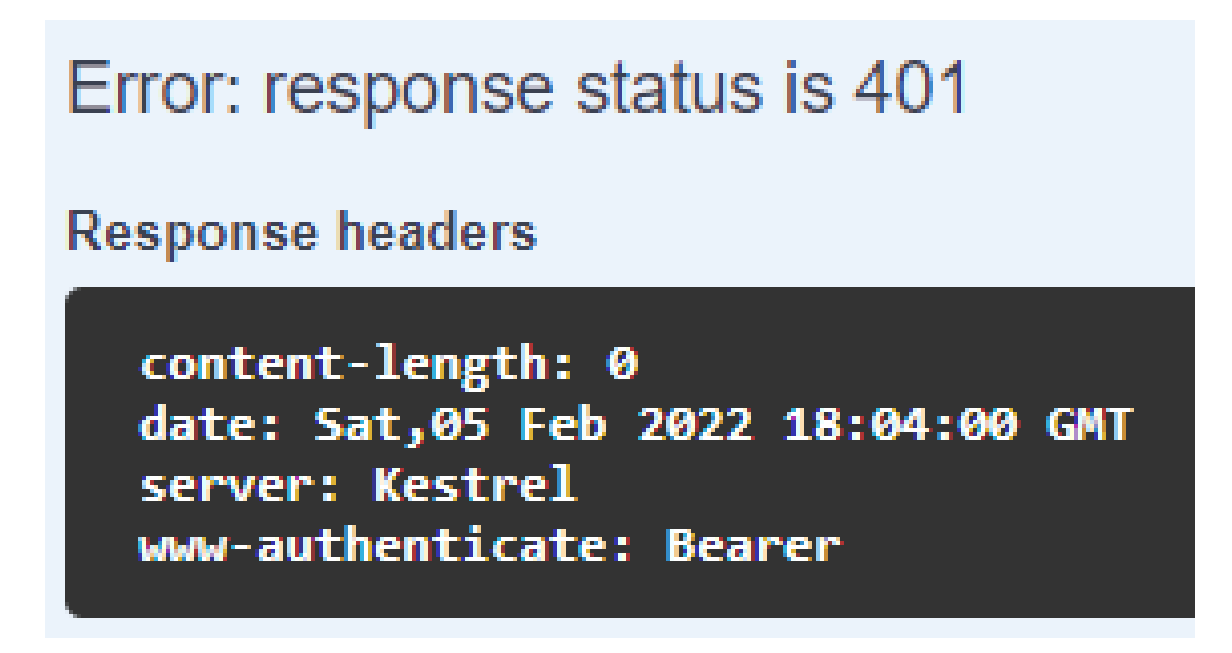

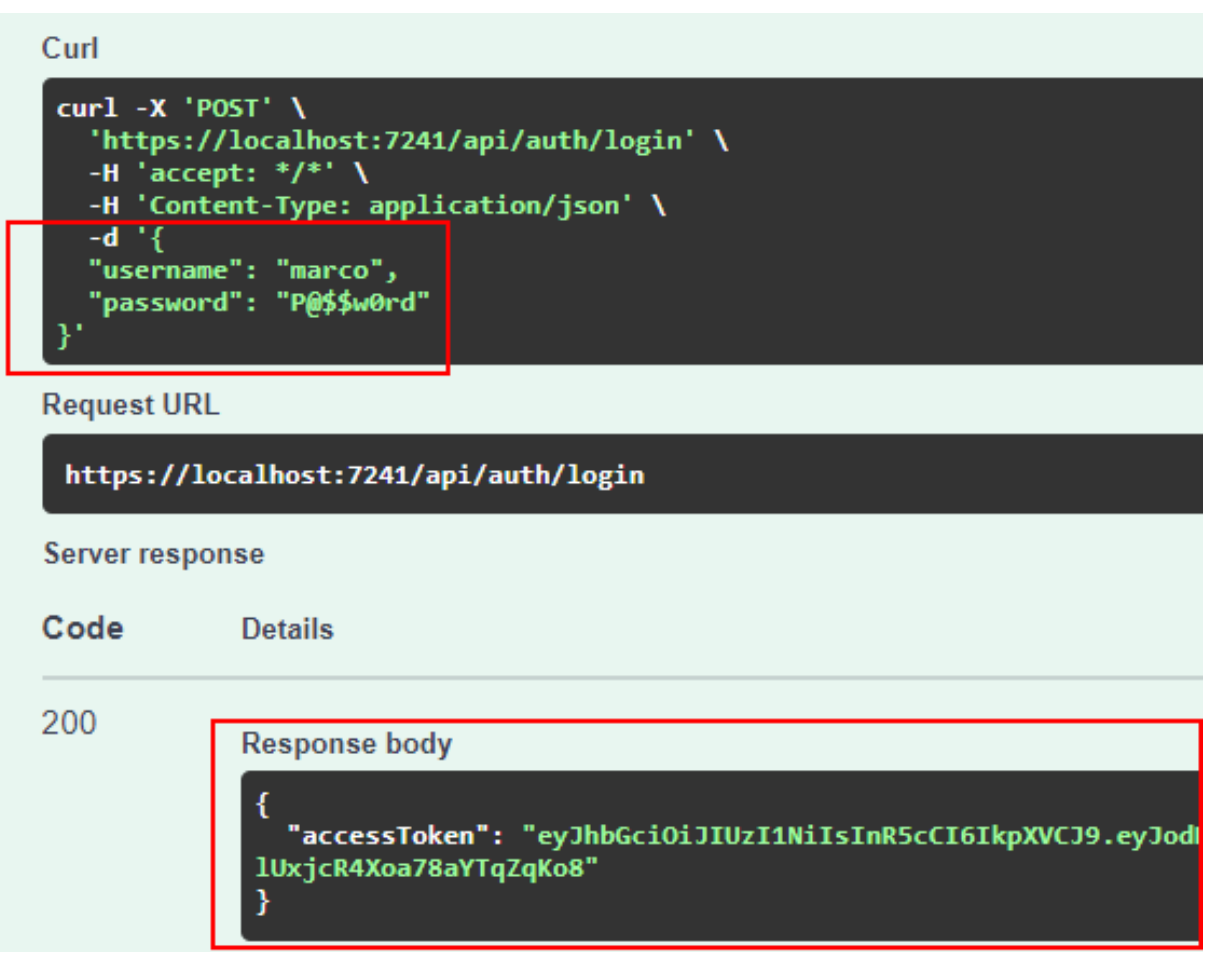

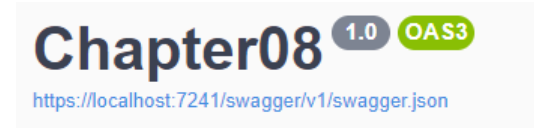

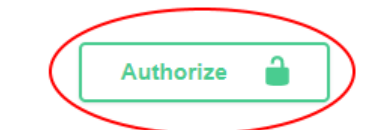

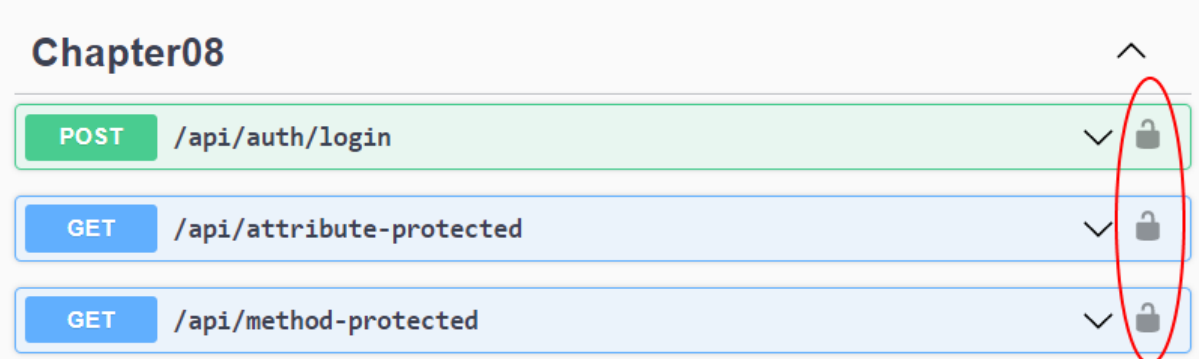

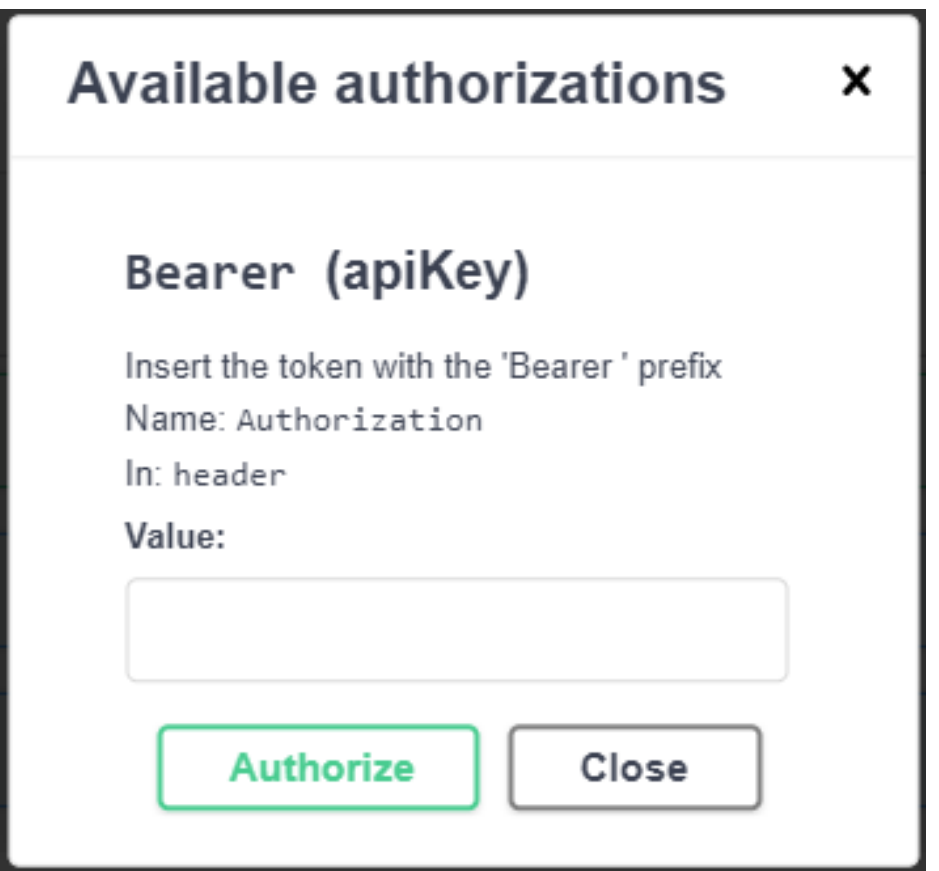

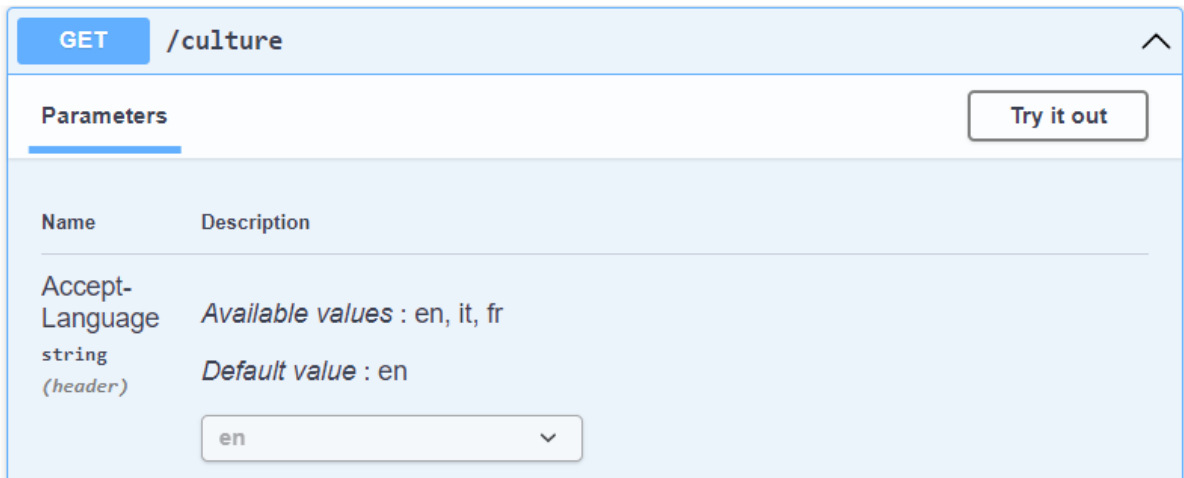

# **Chapter 09: Leveraging Globalization and Localization**

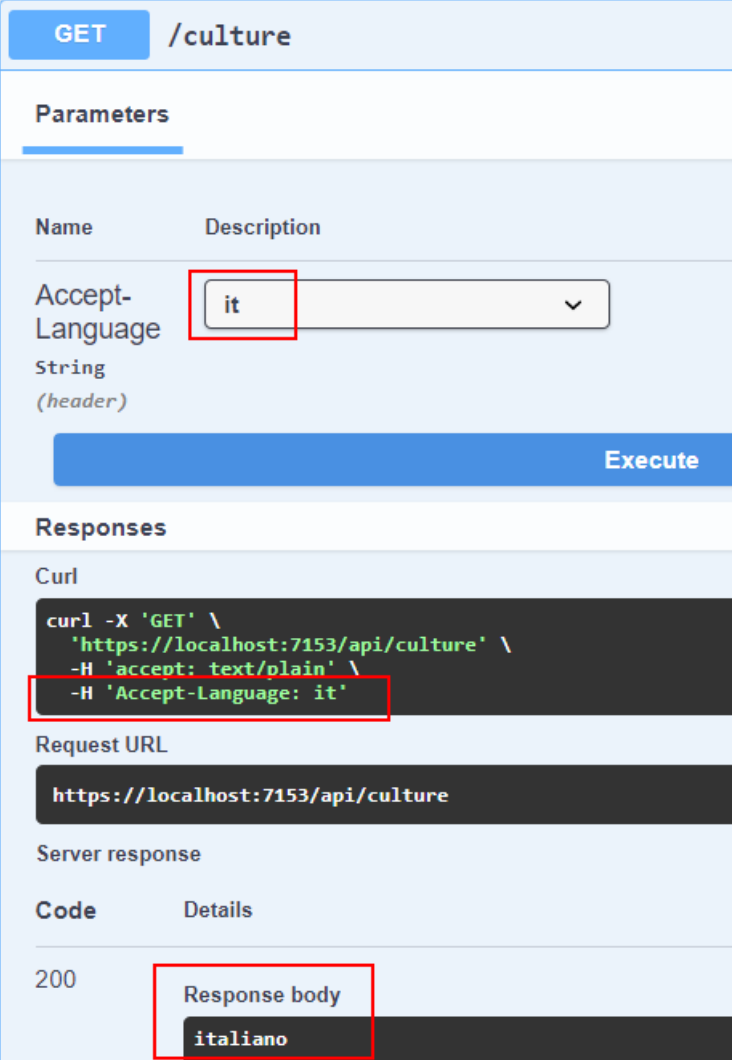

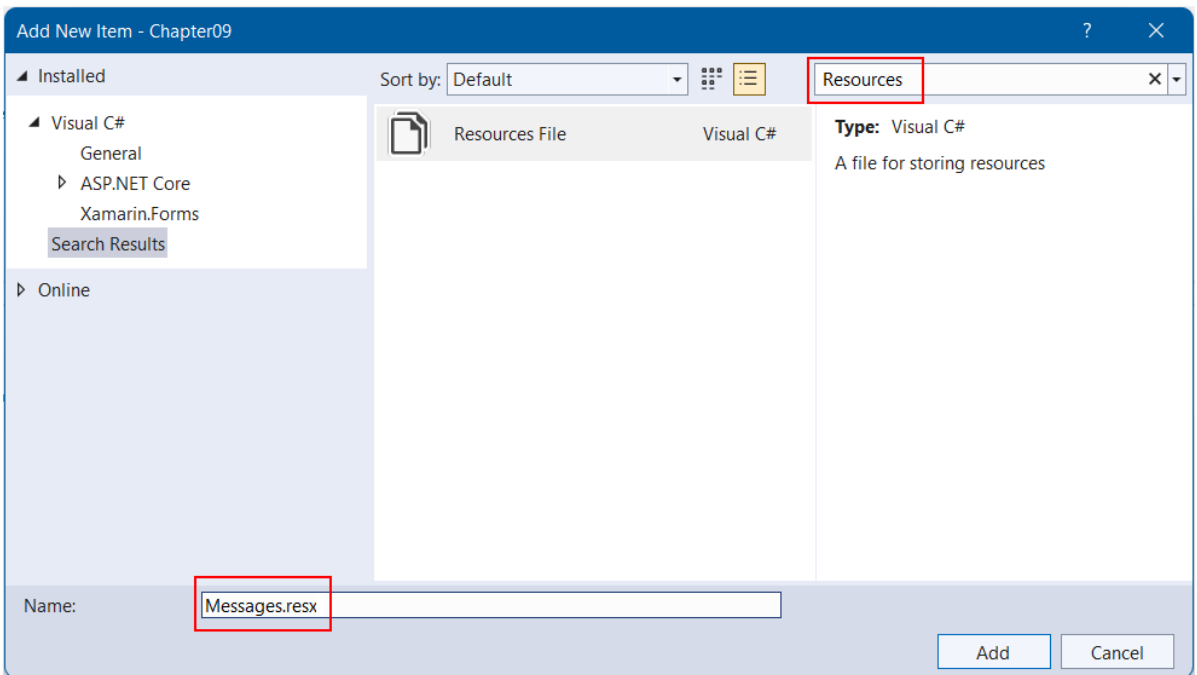

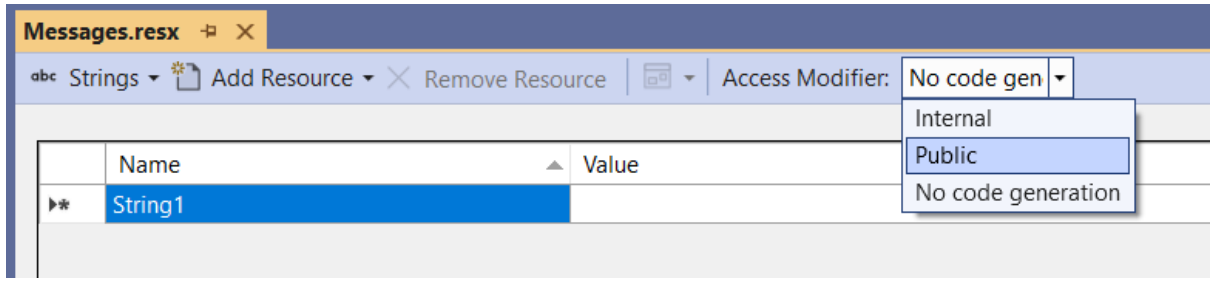

## **Chapter 10: Evaluating and Benchmarking the Performance of Minimal APIs**

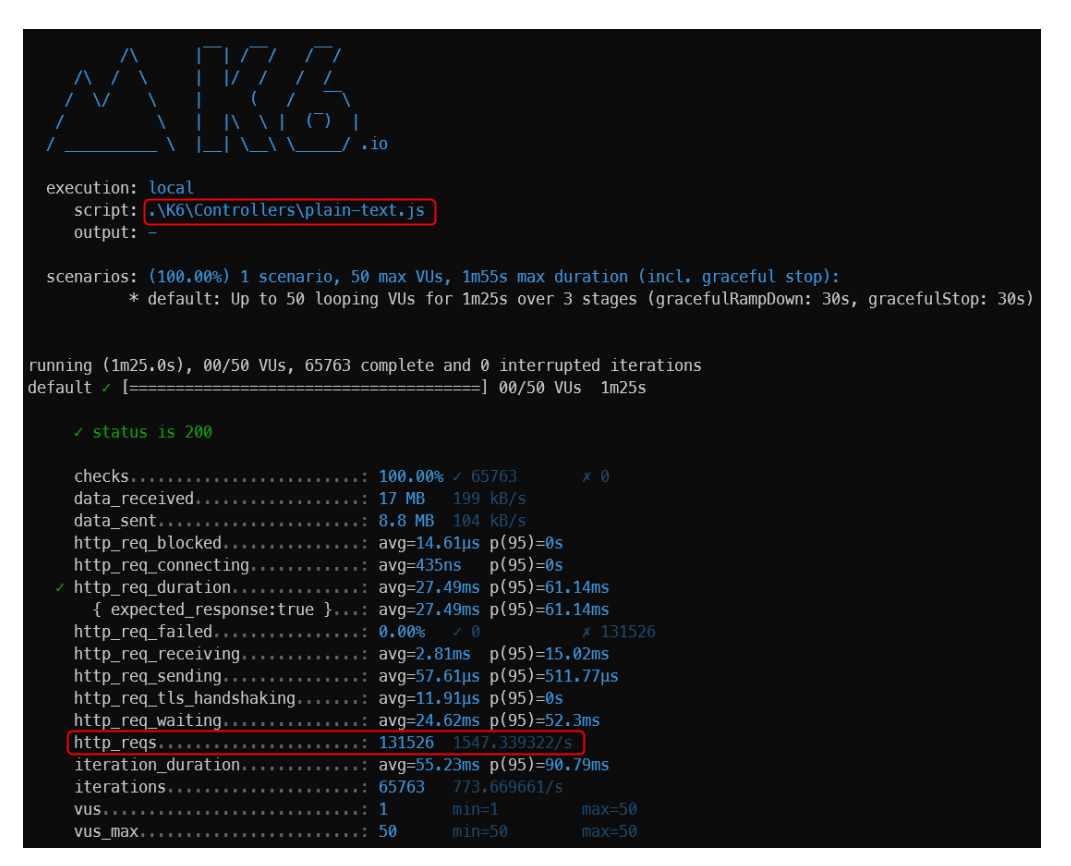

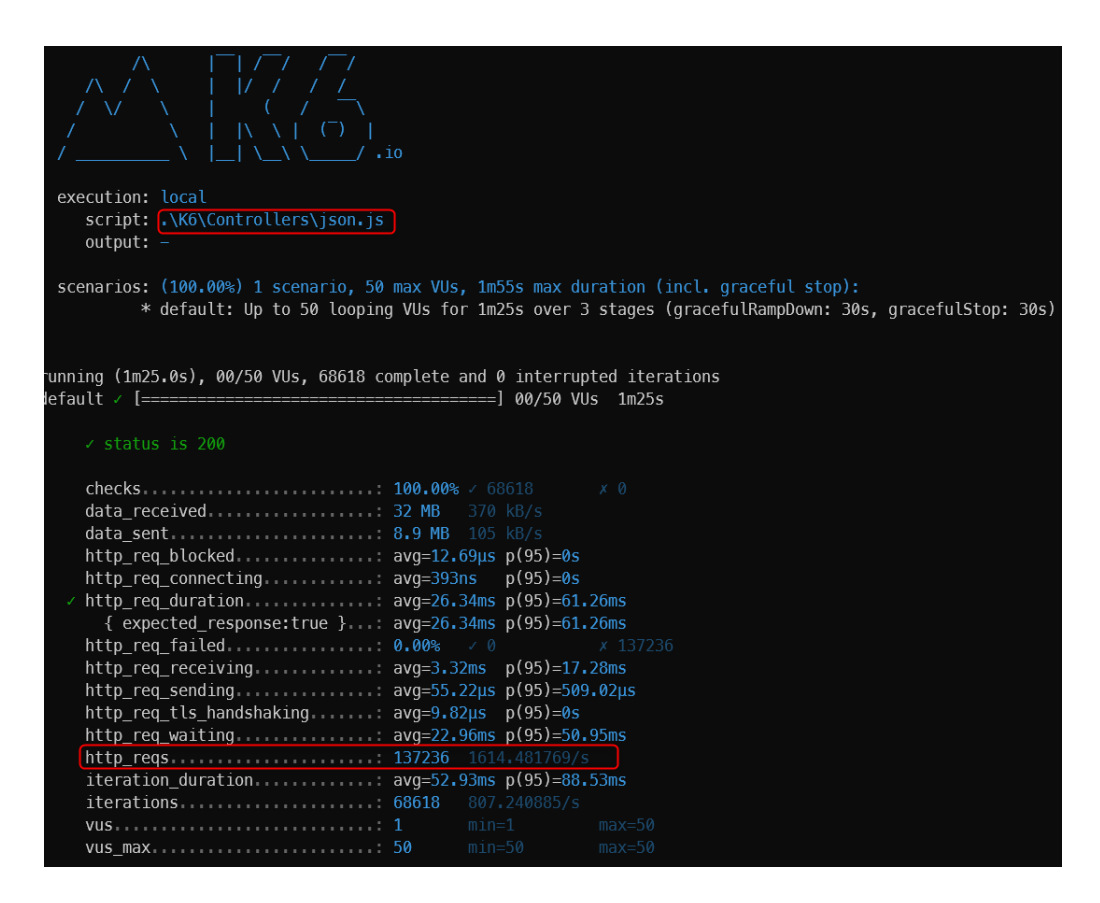

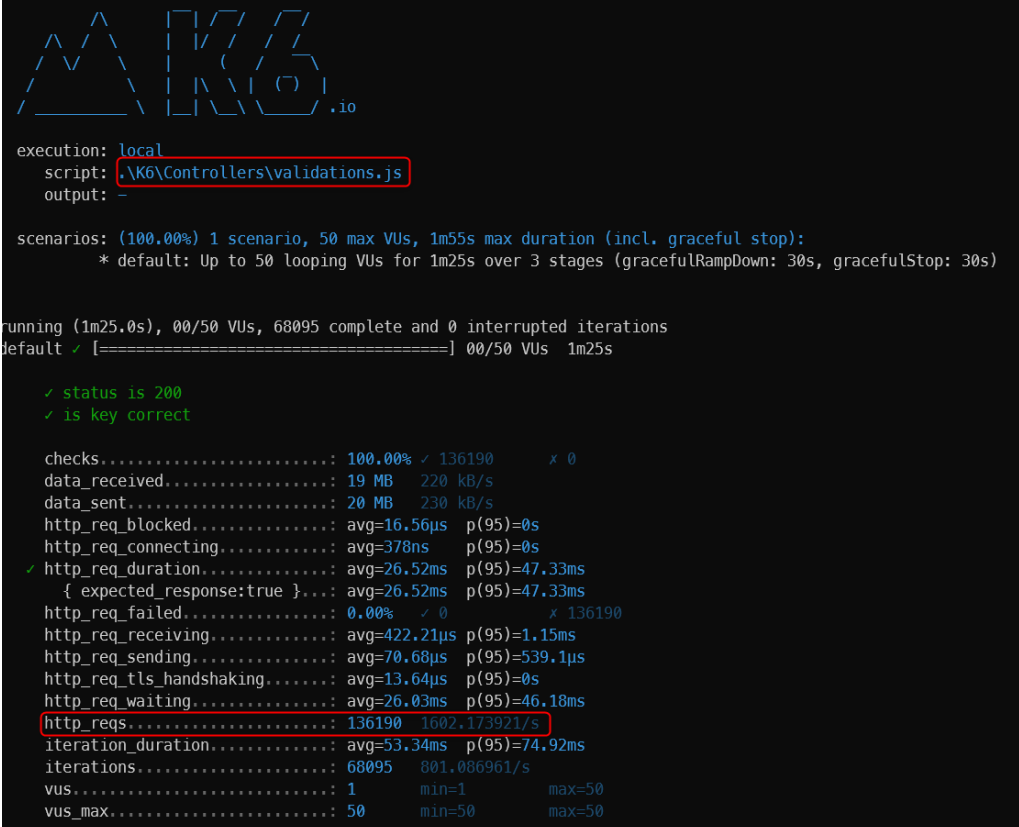

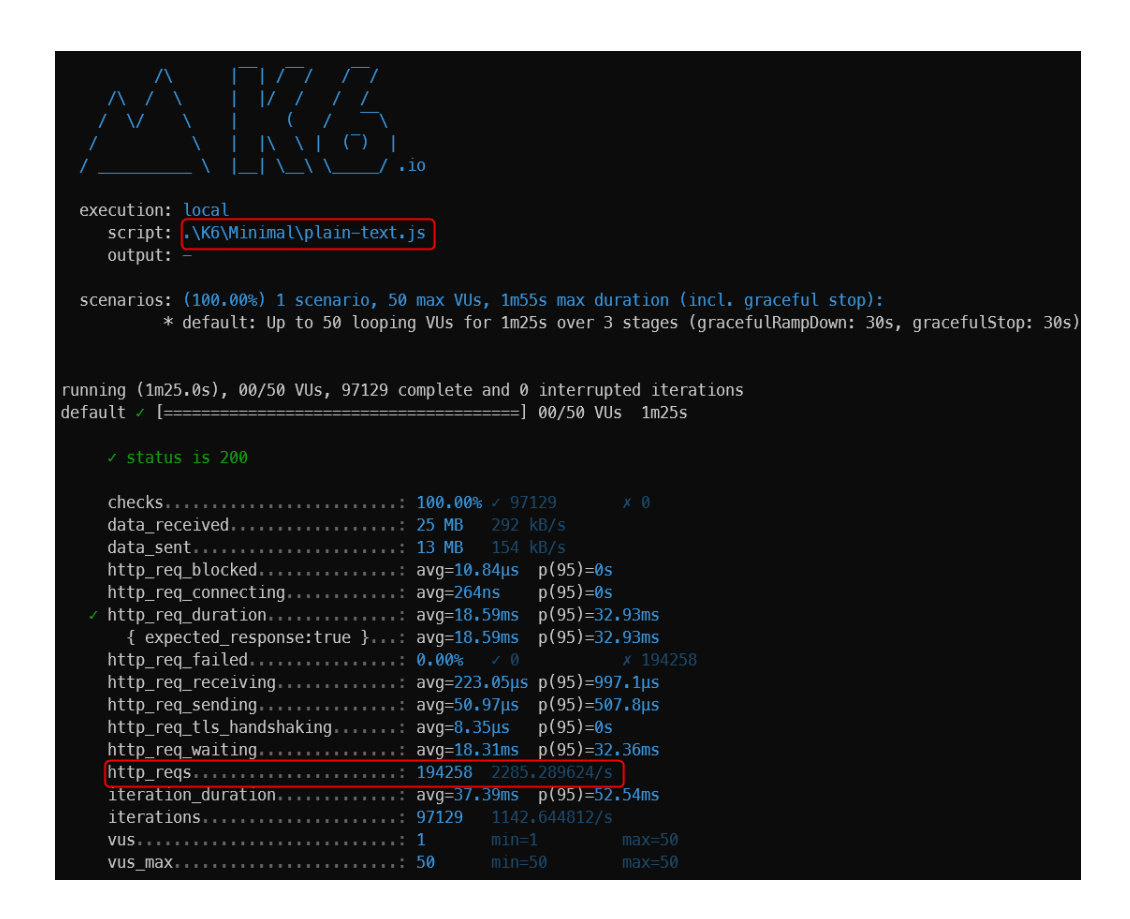

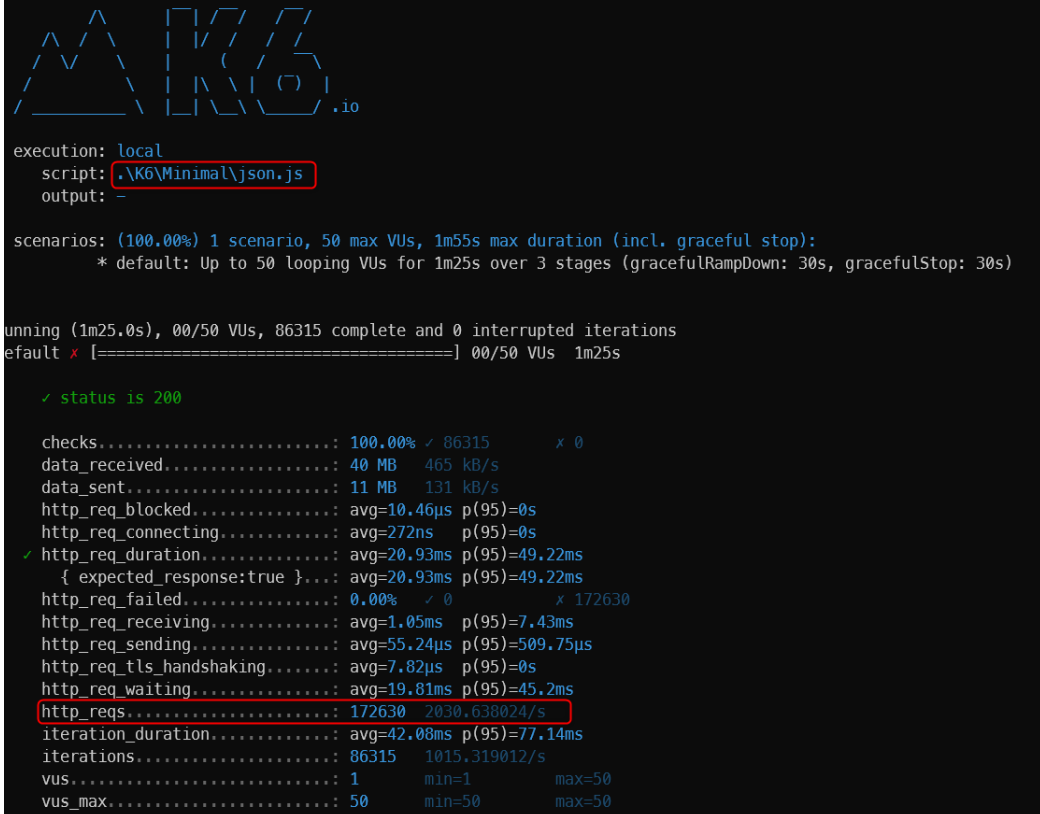

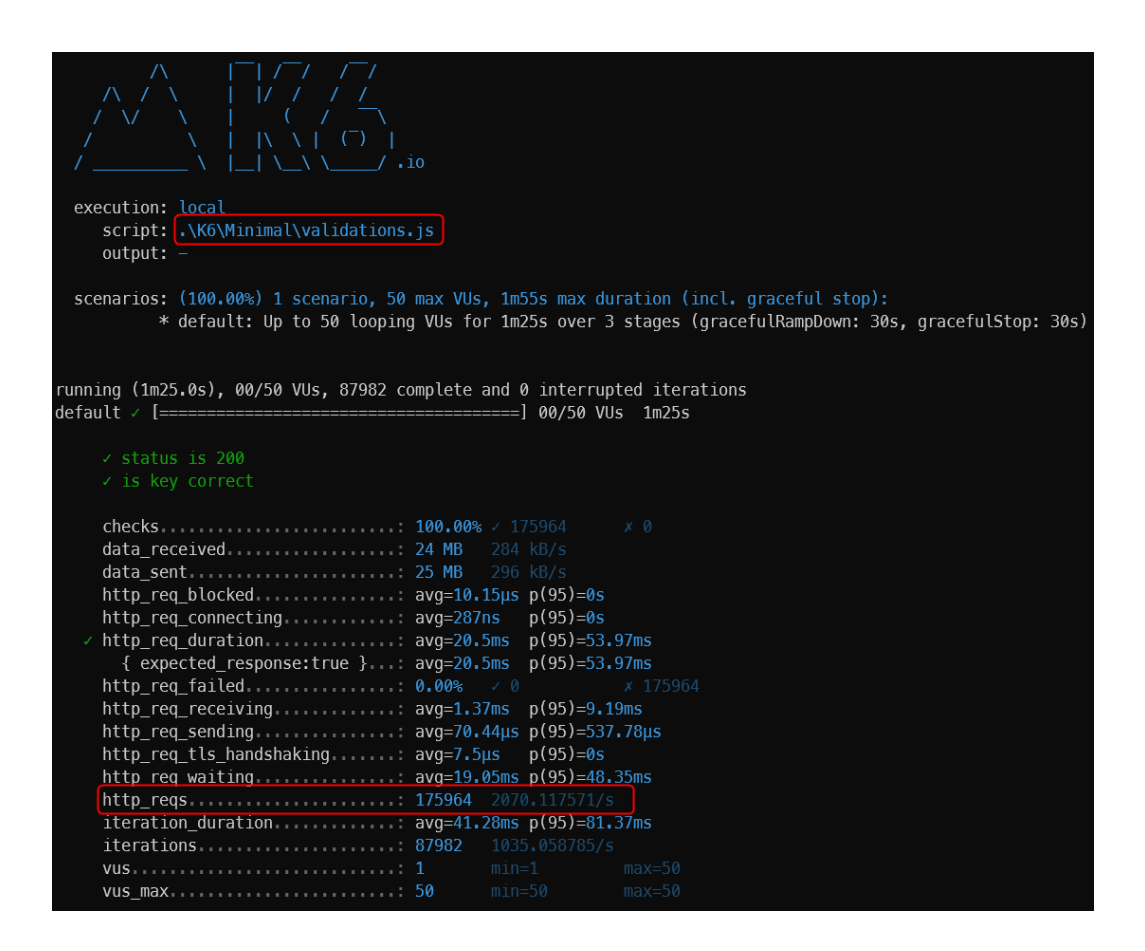

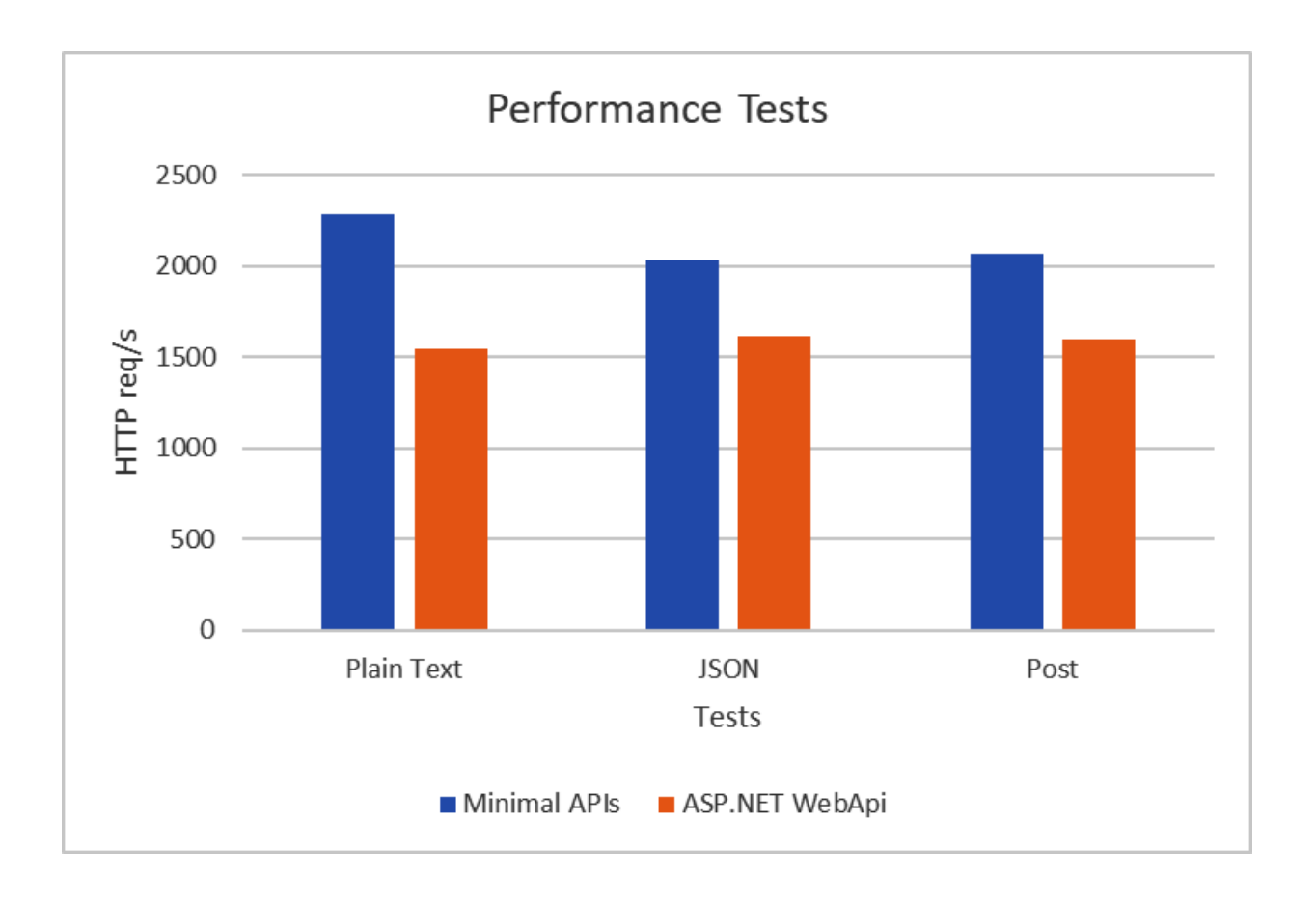